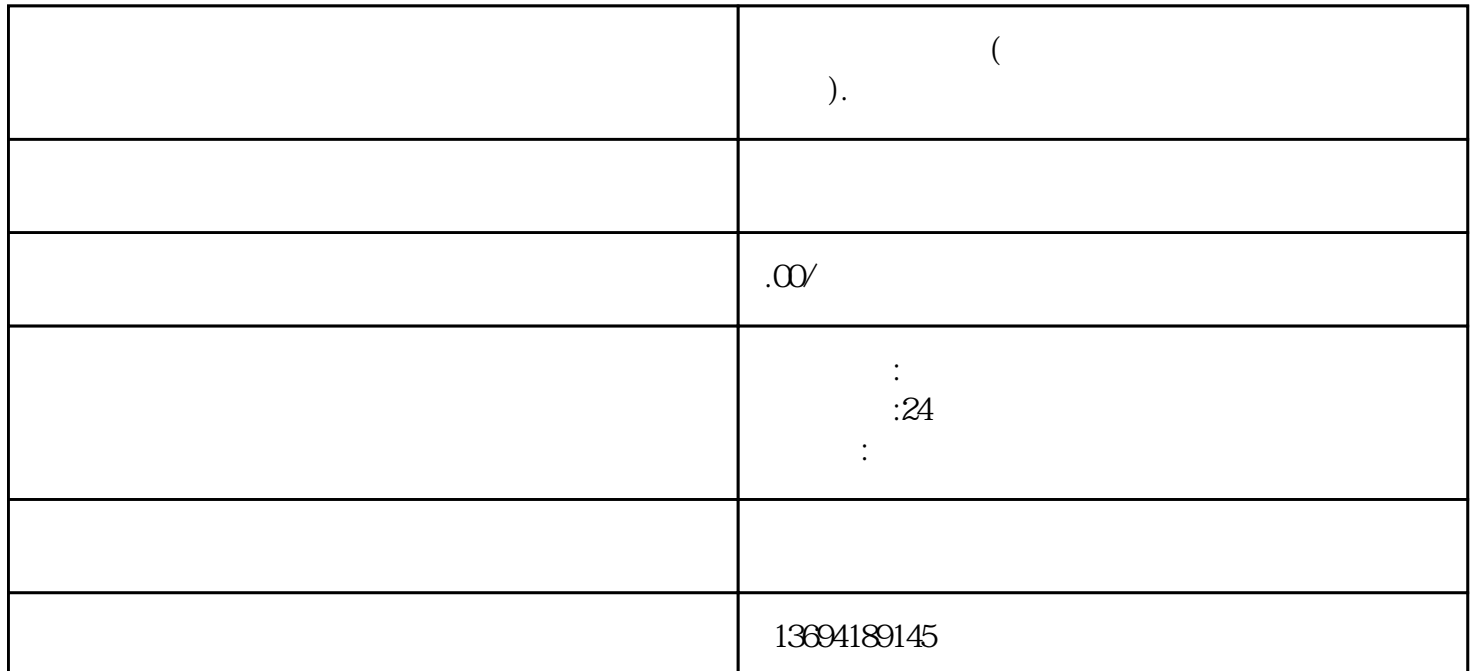

 $\frac{1}{2}$  and  $\frac{1}{2}$  and  $\frac{1}{2}$  a

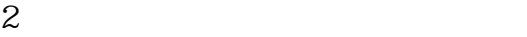

 $\frac{a}{\sqrt{1-\frac{a}{c}}}$  , and the state  $\frac{a}{\sqrt{1-\frac{a}{c}}}$  $\frac{a}{a} + \frac{b}{a}$  a  $\frac{a}{b}$  $9$ 

 $\frac{1}{2}$ :